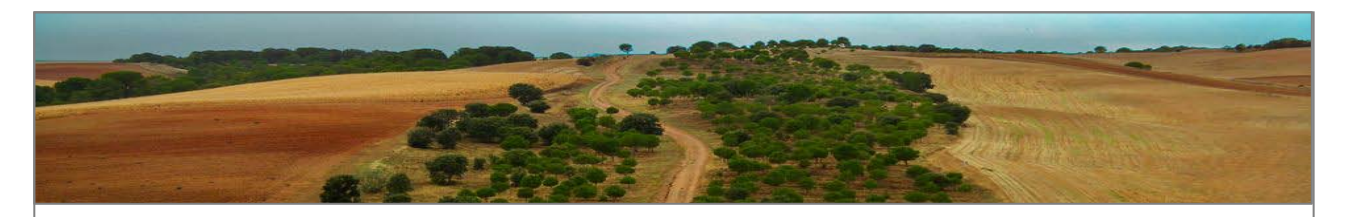

# **Herramientas para el análisis de la fragmentación y conectividad del paisaje: fundamentos metodológicos y ejemplos de aplicación**

16-18 y 23-25 de enero de 2012, Madrid

# **Descripción del curso**

En el curso se abordarán los conceptos fundamentales y las posibilidades de aplicación de dos metodologías y herramientas informáticas de reciente desarrollo relacionadas con el análisis de la fragmentación de los hábitats y la conectividad del paisaje, que están teniendo una amplia difusión y aceptación a nivel internacional y que pueden ser utilizadas de manera combinada: Conefor Sensinode y Guidos. Ambas herramientas son de uso libre y se pueden descargar respectivamente desde [http://www.conefor.org](http://www.conefor.org/) [y http://forest.jrc.ec.europa.eu/download/software/guidos.](http://forest.jrc.ec.europa.eu/download/software/guidos)

Conefor Sensinode está orientado a apoyar la toma de decisiones en gestión y conservación mediante la identificación de las zonas críticas para el mantenimiento o fomento de la conectividad ecológica, y es el resultado de implementar nuevos índices de disponibilidad de hábitat y estructuras de grafos. Ha encontrado ya numerosas y variadas experiencias de aplicación, desde Estados Unidos a China y desde España hasta Brasil, como se resume en [http://www.conefor.org/applications.html.](http://www.conefor.org/applications.html)

Guidos incorpora herramientas y técnicas morfológicas que permiten clasificar los patrones espaciales en diferentes categorías relacionadas con la fragmentación del paisaje de una manera espacialmente explícita e identificar conectores estructurales y su contribución a la conectividad global. Está siendo usado, entre otros, por la Comisión Europea [\(http://forest.jrc.ec.europa.eu/download/data/google-earth-overlays\)](http://forest.jrc.ec.europa.eu/download/data/google-earth-overlays) y el USDA Forest Service [\(http://forestthreats.org/tools/landcover-maps/mspa\)](http://forestthreats.org/tools/landcover-maps/mspa).

En el curso se combinará la exposición de los conceptos básicos y fundamentos en los que se basan las metodologías cuantitativas que han dado lugar a dichas herramientas con la resolución en el aula de informática de una serie de ejemplos y casos prácticos reales de interés que permitan la adecuada comprensión de su funcionamiento y sus posibilidades de aplicación práctica en una variedad de estudios.

#### **Profesorado**

El curso será impartido por los dos investigadores que han desarrollado dichas metodologías y herramientas y su integración:

- Santiago Saura. Catedrático de la ETSI Montes de la Universidad Politécnica de Madrid [\(http://www2.montes.upm.es/personales/saura/\)](http://www2.montes.upm.es/personales/saura/).
- Peter Vogt. Investigador del Institute for Environment and Sustainability del Joint Research Centre de la Comisión Europea [\(http://forest.jrc.ec.europa.eu/forest-pattern\)](http://forest.jrc.ec.europa.eu/forest-pattern).

### **Fechas y horario de impartición**

Lunes 16, martes 17 y miércoles 18 de enero y lunes 23, martes 24 y miércoles 25 de enero de 2012 de 16:00 a 20:00 horas, con un descanso de 20 minutos hacia la mitad de cada sesión.

# **Lugar de impartición**

Escuela Técnica Superior de Ingenieros de Montes de la Universidad Politécnica de Madrid, situada en la Ciudad Universitaria y próxima a las paradas de metro de Metropolitano y Ciudad Universitaria [\(http://www.montes.upm.es/ETSIMontes/LaEscuela/Ubicacion/Localizacion\)](http://www.montes.upm.es/ETSIMontes/LaEscuela/Ubicacion/Localizacion).

# **Lengua de impartición**

El curso se impartirá en español los días 16, 17, 18 y 23 de enero y en inglés los días 24 y 25 de enero.

### **Programa del curso**

- Bloque 1. Fragmentación de hábitats y conectividad del paisaje: conceptos e implicaciones.
	- o La perspectiva de la ecología del paisaje en la gestión del territorio y en la conservación de hábitats y especies.
	- o ¿Qué es la fragmentación? Procesos de cambio espacial y diferencias con la pérdida de hábitat.
	- o Impactos derivados de la fragmentación de los hábitats.
	- o ¿Qué es la conectividad del paisaje? Conectividad estructural y conectividad funcional.
	- o Importancia e implicaciones ecológicas de la conectividad del paisaje.
	- o ¿Cómo fomentar la conectividad ecológica? Corredores, teselas puente, permeabilización de la matriz del paisaje.
	- o Conectividad y corredores: posibles efectos indeseados.
- Bloque 2. Metodologías para el análisis de la conectividad del paisaje: las estructuras de grafos.
	- o Metodologías para el análisis de la conectividad del paisaje: índices espaciales sencillos, estructuras de grafos, modelos de poblaciones espacialmente explícitos.
	- o Los grafos como modelo del paisaje y sus redes de conectividad.
	- o Cómo representar el paisaje mediante un grafo: posibilidades de caracterización de los nodos y enlaces.
	- o Caracterización de la permeabilidad y heterogeneidad de la matriz del paisaje: caminos de coste mínimo y otras aproximaciones.
- Bloque 3. Los índices de disponibilidad de hábitat y el Conefor Sensinode.
	- o Cómo medir la conectividad: ¿sólo entre las teselas de hábitat?
	- o *Ejercicio: comparativa de las prestaciones de diferentes índices de conectividad para apoyar la toma de decisiones.*
	- o La conectividad como la cantidad de hábitat alcanzable en el paisaje: los índices de disponibilidad de hábitat (IIC y PC).
	- o Funciones de dispersión a diferentes distancias.
	- o La herramienta informática Conefor Sensinode: características básicas.

Caso práctico 1 *(aula de informática): evaluación de los cambios en la conectividad de los bosques españoles mediante Conefor Sensinode.*

- Bloque 4. Prioridades de conservación y conectividad del paisaje.
	- o Priorización de las teselas por su contribución al mantenimiento o fomento de la conectividad del paisaje.
	- o Partición de los índices de disponibilidad de hábitat: los diferentes roles de las teselas de hábitat como proveedoras de conectividad.
	- o ¿Qué peso debe tener la conectividad en el plan de gestión? La conectividad frente a otras alternativas de conservación.

Caso práctico 2 *(aula de informática): identificación de las zonas críticas para el mantenimiento de la conectividad del hábitat del urogallo en los Pirineos mediante Conefor Sensinode.*

- Bloque 5. Técnicas morfológicas para el análisis de los patrones del paisaje.
	- o Metodologías disponibles para el análisis de los patrones espaciales y justificación de la necesidad de un nuevo enfoque.
	- o Técnicas de morfología matemática (MSPA).
	- o Clasificación espacialmente explícita de los patrones espaciales: bordes, núcleos, islas, perforaciones, ramas, puentes, etc.
	- o El programa informático Guidos: datos de entrada y funcionamiento.

Caso práctico 3 *(aula de informática): Análisis y clasificación de los patrones espaciales del hábitat mediante Guidos y presentación de resultados en Google Earth.*

- Bloque 6. Identificación de corredores estructurales clave.
	- o Técnicas morfológicas, corredores estructurales y escenarios de conectividad.
	- o Corredores clave y corredores reemplazables: identificación y cuantificación.
	- o Combinación e integración de las prestaciones de Conefor Sensinode y Guidos.

Caso práctico 4 *(aula de informática): Priorización de elementos conectores estructurales y evaluación de su contribución al mantenimiento de la conectividad global mediante la integración de Guidos y Conefor Sensinode.*

#### **Perfil y requisitos de los participantes**

El curso está dirigido a titulados superiores, investigadores y profesionales relacionados con la conservación de hábitats y especies, la planificación forestal en escalas amplias, la gestión del territorio, el estudio de los cambios del paisaje, o las técnicas de análisis espacial propias de la ecología del paisaje y disciplinas afines.

Los participantes deberán contar con conocimientos básicos de ecología del paisaje y de sistemas de información geográfica y con un nivel suficiente de inglés que les permita seguir adecuadamente la parte del curso impartida en esta lengua.

#### **Número máximo de participantes**

25.

#### **Cuota y procedimiento de inscripción**

La cuota de inscripción es de 190 euros. Para realizar la inscripción se debe completar el formulario que figura a continuación y enviarlo a [conefor@gmail.com](mailto:conefor@gmail.com) antes del 16 de diciembre de 2011. El formulario de inscripción en formato Word se puede descargar en [http://www.conefor.org/files/usuarios/inscripcion.doc.](http://www.conefor.org/files/usuarios/inscripcion.doc) Junto con el formulario de inscripción se puede adjuntar cualquier información complementaria que permita valorar la adecuación al curso de los interesados.

Las plazas del curso se asignarán por orden de inscripción entre los alumnos que cumplan los requisitos indicados. Una vez confirmada la inscripción por parte de la organización, los alumnos dispondrán de un plazo de quince días para realizar el ingreso por el importe indicado según las instrucciones que se indicarán en su momento.

A los alumnos se les entregará una copia de las presentaciones y materiales utilizados en el curso, una selección de artículos y documentos con los que afianzar y reforzar los conocimientos y habilidades prácticas adquiridas, una copia de la última versión de las herramientas informáticas utilizadas en el curso (en el caso del Conefor Sensinode más evolucionada que la versión actualmente disponible en la web), un certificado de asistencia al curso y, cuando se requiera, una factura por el importe de la inscripción.

*Este documento con la información sobre el curso se puede descargar en formato PDF en <http://www.conefor.org/files/usuarios/curso.pdf>*

# **Herramientas para el análisis de la fragmentación y conectividad del paisaje: fundamentos metodológicos y ejemplos de aplicación**

16-18 y 23-25 de enero de 2012, Madrid

# **Formulario de inscripción**

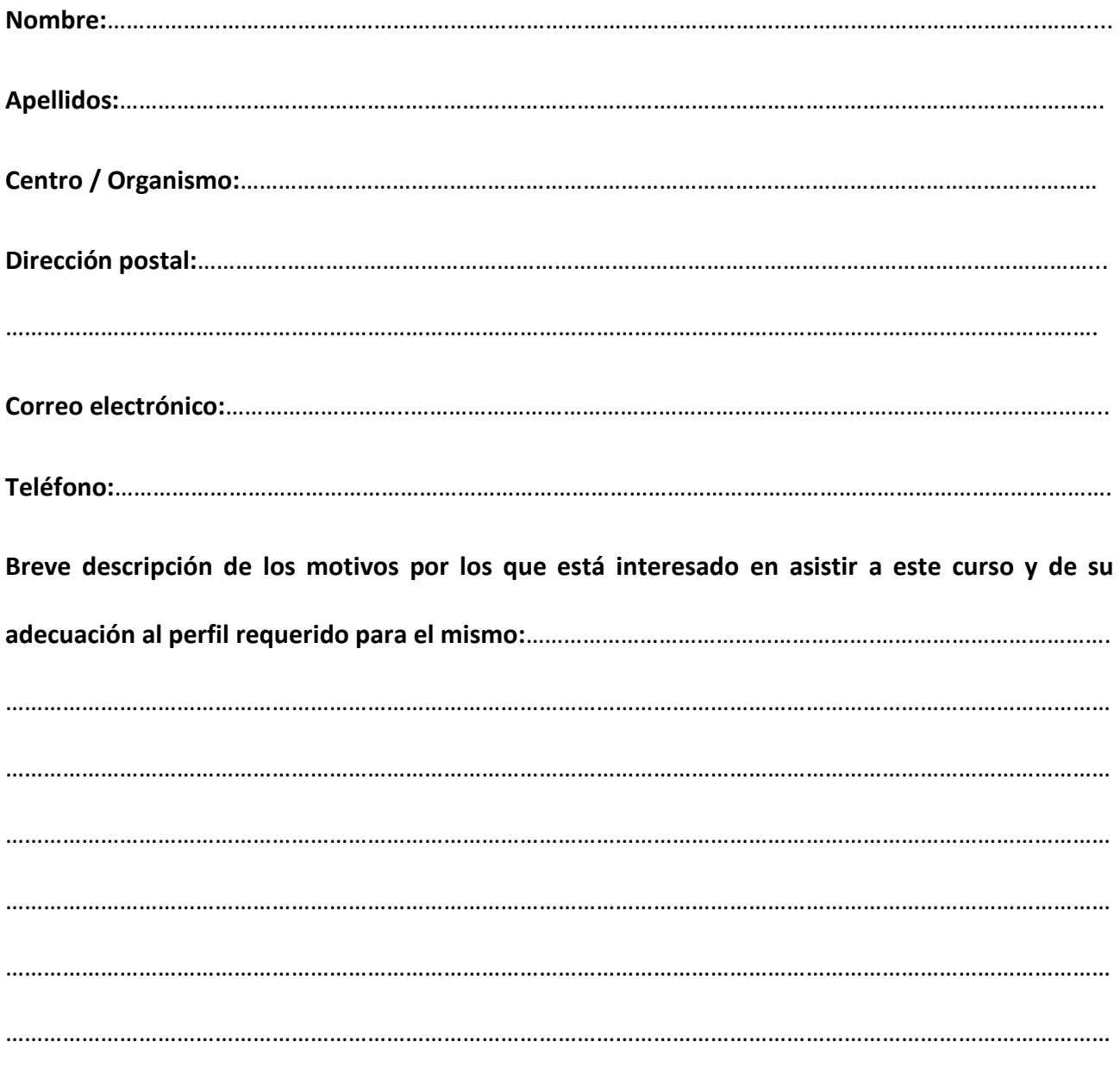

Una vez completado el formulario enviarlo a [conefor@gmail.com](mailto:conefor@gmail.com)

*Se puede descargar una versión en formato Word de este formulario de inscripción en <http://www.conefor.org/files/usuarios/inscripcion.doc>*